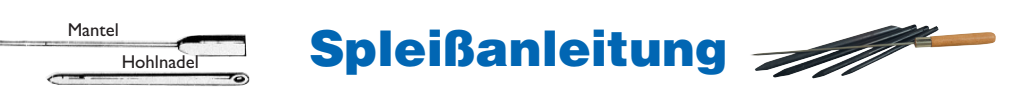

# **Augspleiß aus doppelt geflochtener Leine**

## Markierung des Auges

a) Tapen Sie das Tauwerkende ab. b) Setzen Sie eine Markierung eine Hohlnadellänge vom Ende des Tauwerks. Bestimmen Sie die Größe des Auges ab Markierung und kennzeichnen Sie die Stelle (A). Setzen Sie eine weitere Markierung eine Hohlnadellänge nach dieser Stelle (I).

c) Machen Sie einen Knoten etwa 1 m von der zweiten Markierung (A).

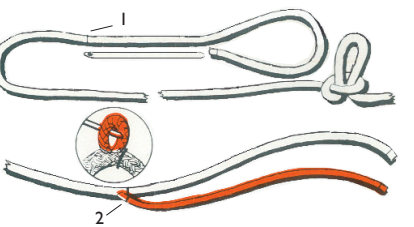

#### **2**Herausziehen der Seele

a) Knicken Sie den Mantel bei der Markierung I und ziehen Sie die Seele/Kern mit einer Nadel heraus (2). b) Spitzen Sie das Ende der Seele an und tapen Sie es ab.

#### **3** Markierung der Seele

a) Um die Seele freizulegen, schieben Sie den Mantel bis zum Knoten zurück. b) Markieren Sie die Punkte 3 und 4. Die Abstände entsprechen einer Hohlnadel-Länge. Namn andet staten af det staten af det staten af det staten af det staten af det staten af de

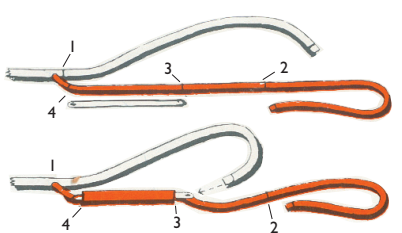

#### **4**Einführen des Mantels in die Seele

a) Führen Sie die Hohlnadel bei Punkt 3 ein und ziehen Sie sie bis Punkt 4 durch. b) Das Ende des Tauwerkmantels zu einer Spitze schneiden und abtapen. c) Wenn ein Beschlag eingespleißt werden soll, führen Sie ihn jetzt ein. d) Schieben Sie die Tauwerkspitze in das hohle Spleißrohr. e) Schieben Sie die Hohlnadel mit dem Mantel vorsichtig durch die Seele von Markierung 3 bis Markierung 4.

### **5**

a) Entfernen Sie das Tape b) Streifen Sie den Mantel vorsichtig zurück.

Der innenliegende Mantel sollte im Kern bei Punkt 4 verschwinden.

c) Nun führen Sie die Hohlnadel durch den Mantel. Die Spitze der Seele in die Hohlnadel schieben und mit Tape sichern. Halten Sie den Mantel mit einer Hand (4) und schieben Sie die Seele Richtung Punkt 3.

**6**a) Führen Sie die Hohlnadel ca. 1 cm von Punkt 3 ein und schieben Sie sie Richtung Punkt 1.

b) Schieben Sie die Seele mit der Hohlnadel durch den Mantel.Wiederholen Sie den Vorgang.Achten Sie darauf, dass Sie mit der Nadel in das gleiche Lock stechen, aus der sie herausgekommen ist. Die Seele sollte ca. 5 cm hinter der Markierung heraus kommen.

#### **7**Vollenden des Spleißes

a) Streifen Sie den Mantel glatt, schieben Sie von Knoten Richtung Auge. Wenn Sie das Auge um z.B. einen Türgriff legen, können Sie den Mantel mit beiden Händen bearbeiten.

b) Schneiden Sie die überstehenden Tauwerkenden erst ab, nachdem Sie

den Knoten gelöst haben und nochmals den Mantel glatt gestriffen haben. Zur zusätzlichen Sicherung können Sie den Spleiß noch vernähen.

## **Augspleiß aus 3-fach geschlagenem Tauwerk**

- **1**Drehen Sie die einzelnen Tauwerklitzen ca. 10 cm auf.Tapen Sie die Kardeele ab, damit sie sich nicht aufdrehen. Bestimmen Sie die Größe des gewünschten Auges. Legen Sie eine Kardeele über das Seil, eine daneben. Die dritte Litze stecken Sie zwischen zwei Litzen hindurch (Abb. 1).Am besten nehmen Sie hierfür einen Marlspieker zu Hilfe.
- **2**Nun stecken Sie die zweite Kardeele unter die davor liegende Litze. (Abb. 2).
- **3**Nun drehen Sie Tauwerk und Auge etwas und führen die dritte Kardeele durch (Abb. 3). Leicht festziehen.Alle drei Kardeele müssen nun auf gleicher Höhe sein.
- **4**Wiederholen Sie die Vorgänge 1 bis 3 fünf Mal. Danach schneiden Sie die überstehenden Enden ab. Sie können verschweißt, abgeklebt oder betakelt werden.

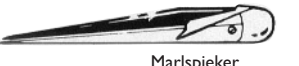

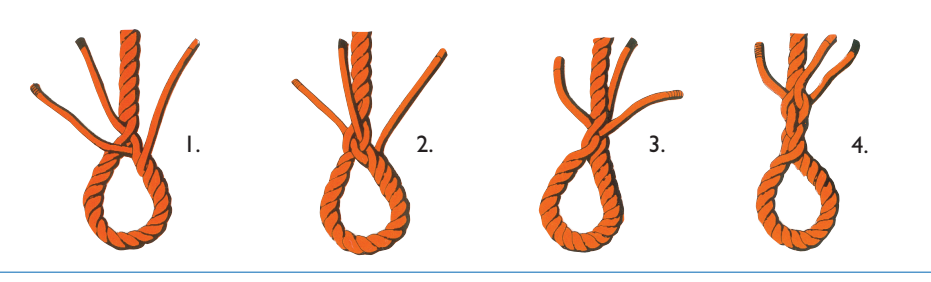

# **Augspleiß aus geflochtener Leine**

- **1**Bestimmen Sie die Länge der Leine. Schneiden Sie ein Seilende mit der Schere schräg ab (2). Mit Tape so abkleben, dass eine Spitze entsteht. Das andere Ende verschweißen (I).
- **2**Stecken Sie das abgeklebte Ende (I) mit Hilfe einer Hohlnadel oder eines Marlspiekers durch die Tauwerkmitte (A) etwa 20 - 25 cm vom Ende. Ziehen Sie die Leine durch, bis Sie die gewünschte Auggröße haben.
- **3**Schieben Sie die Spleißnadel ca. 2 cm von (A) etwa 20 25 cm durch das Geflecht (B) und ziehen Sie das Tauwerk durch (2).
- **4**Entfernen Sie das Tape und schieben Sie das Geflecht über das Seilende, so dass es komplett im Seil verschwindet. Eine zusätzliche Sicherung erhält man durch einen Takling, der zwischen A und B angebracht wird.

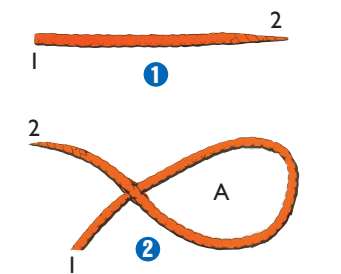

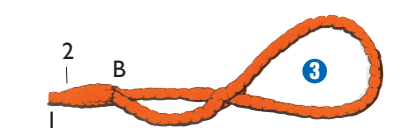

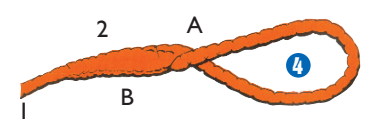

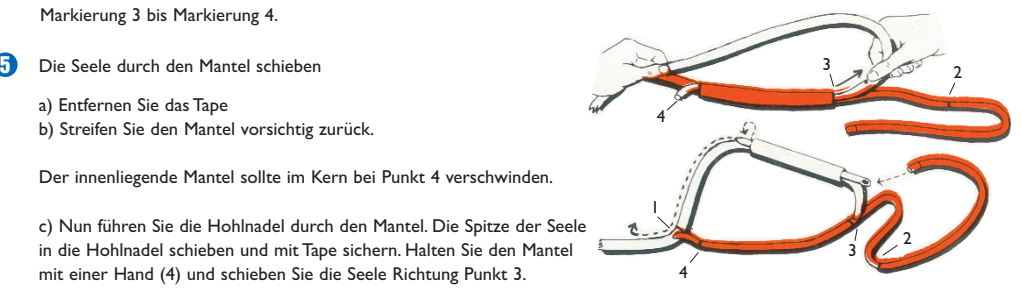

**1**